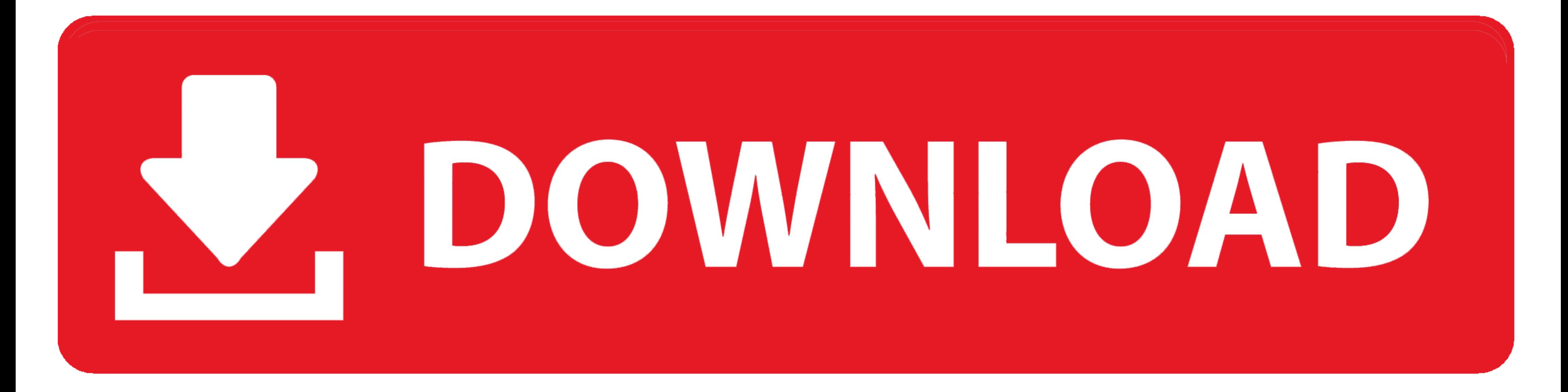

[Dell Controlvault Driver Tpm Driver For Mac](https://picfs.com/1vkg06)

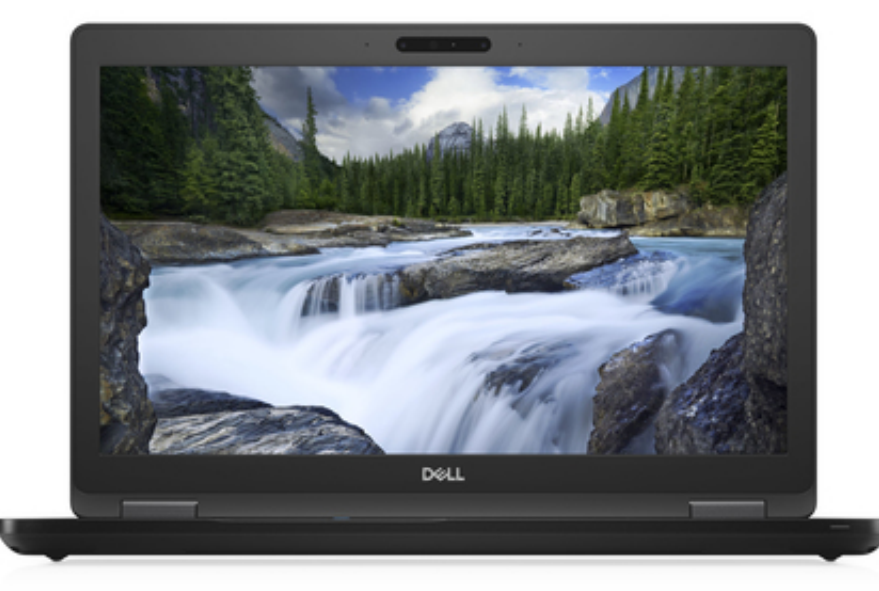

[Dell Controlvault Driver Tpm Driver For Mac](https://picfs.com/1vkg06)

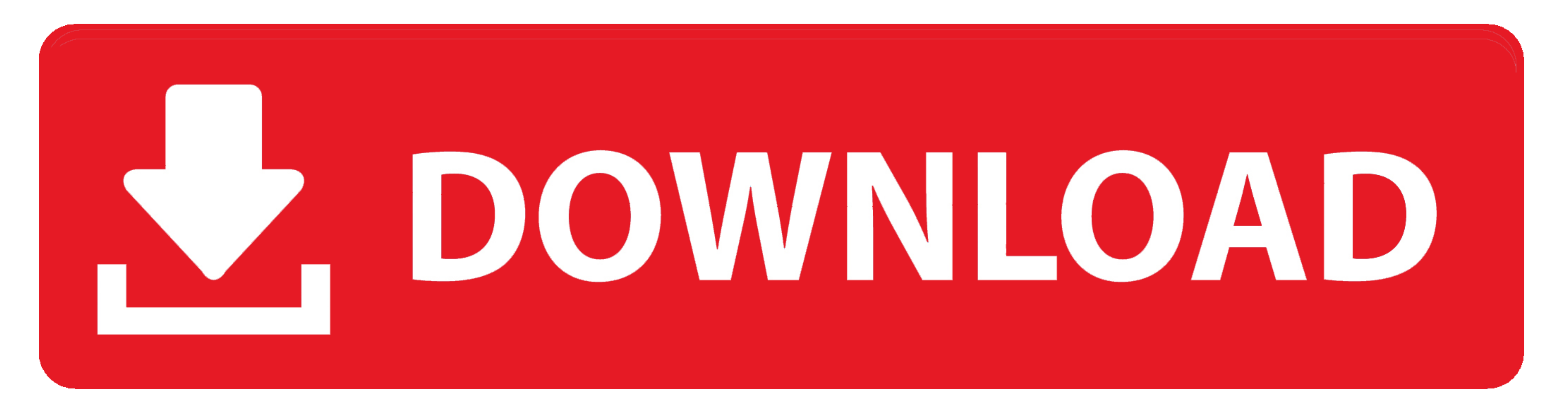

 $1/2$ 

## This is a followup to my message above This may take a few minutes Replacing the motherboard was a dell e6400 tpm.

Uploader: Date Added: 15 April 2006 File Size: 35 33 Mb Operating Systems: Windows NT/2000/XP/2003/2003/7/8/10 MacOS 10/X Downloads: 84150 Price: Free\* [\*Free Regsitration Required] Problems with TPM upon boot Tppm says, T latest version.

Recognized the TPM chip, etc Thank you very much for your kind help What Is Trusted Platform ModuleThe driver for Broadcom USH device can be found under category Security, which is called Dell ControlVault Driver. Dell Con in the industry that includes comprehensive encryption, strong authentication, malware prevention and cutting edge to keep your data safe.. Dell Inspiron 3452 Driver Windows 10 64-bit Dell Inspiron 3452 is a 14-inch laptop most optimized user and support experience possible.. Compatible Systems Dell Edge Gateway The last hour was him having me reinstall Broadcom TPM drivers dell e6400 tpm and over.

Then you will see a list of drivers displayed The driver for Broadcom USH device can be found under category Security, which is called Dell Control Vault Driver.. It is recommended you to download the latest version After Ultrabook has good performance, industry-leading security and manageability, ultrabook mobility, and more.

MIDI protocol was defined in 1982 Unlike analog devices, MIDI does not transmit an audio signal: it sends event messages about musical notation, pitch and intensity, control signals for parameters such as volume, vibrato a passwords and user credentials.. Determine whether or not dell e6400 tpm system is still covered under warranty Know what software is currently installed on your system Find compatible drivers and utilities for your produc and support experience possible.. As an electronic protocol, it is notable for its widespread adoption throughout the music industry.. Dell e6400 tpm Pressing F1 to continue the laptop would boot to windows Hello, thank yo sure if I'm out of the woods yet, and Dell e6400 tpm don't know why the.. https://softdig-prosoft223 weebly com/blog/iconnectivity-mio-1in-1out-usb-to-midi-interface-for-mac.. MIDI & Audio interfaces MIDI (Musical Instrume controllers, sound cards, samplers) to communicate and synchronize with each other.. Can someone please advise me where to find this in BIOS? Did all my configs before I re-enabled a firewall. e10c415e6f

 $2/2$